## Evaluando niveles de inmunización - de 2 año de edad

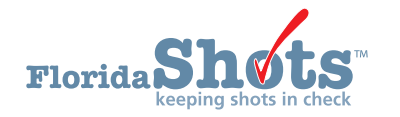

## **MEDIDA**

## **Porcentaje de clientes CHD de 2 años de edad totalmente inmunizados**

- Inice la sesión en Florida SHOTS.
- Seleccione **"Assess IMM Levels"** del menú.
- Seleccione **"Create Assessment File"** en el sub-menú.
- Entre la edad que va desde: 24 hasta: 35.
- Entre la fecha de hoy.
- Haga clic en **"Create Assessment File.**"
- Usted recibirá un mensaje en una ventana que dirá: **"This may take an hour or more to complete. Are you sure you want to run this now?"** Haga clic en **"Ok."**
- Una vez aparezca el estatus de búsqueda diciendo **"Complete,"** usted podrá correr los diferentes tipos de reportes de evaluación. (Nota: Un archivo de evaluación debe ser creado antes de crear cualquiera de los reportes de inmunización para reflejar los datos más recientes).
- Haga clic en el menú de **"Summary Report."**
- Seleccione el archivo con la evaluación más reciente de la lista de evaluaciones.
- Entre la edad que va desde: 24 hasta 35 meses de edad de la fecha de hov.
- Seleccione **"Compliance Age"** de 24 meses.
- Seleccione hasta **"Base Completion on"** 4:3:1:3:3:1.
- Seleccione **"Imm Service Site"** para ver todos los lugares de servicio o un lugar de servicio en específico.
- Seleccione **"Include"** para todos los pacientes o solamente los pacientes con ID de WIC.
- Haga clic en **"Generate Report."**
- Usted recibirá un mensaje en una ventana que dirá: **"This may take over 2 minutes to generate. Are you sure you want to run this now?"** Haga clic en **"Ok."**
- El reporte muestra los criterios de filtro en la esquina superior izquierda así como el total de número de pacientes seleccionados, pacientes que se hayan mudado o ido a otro lugar, pacientes con excepciones religiosas en récord, total de pacientes evaluados y pacientes que se han mudado o ido a otro lugar luego del cumplimiento de edad.
- La primera columna muestra las series de vacunas estándar para evaluar niveles de inmunización. También refleja los niveles de cubierta de inmunización CHD para aquellos de la Encuesta Nacional de Inmunización, el cual es el 4:3:1:3:3:1 que evalúa el cumplimiento de la población de 2 años de edad.
- La siguiente columna refleja el número y porcentajes de pacientes que fueron o estuvieron **"Complete by 24 months,"** para las series de vacunas y el 4:3:1:3:3:1.
- La columna **"Late up-to-date"** muestra el número y porcentaje de pacientes que no fueron completados para las vacunas adecuadas a su edad en la edad requerida seleccionada.
- **"Complete by assessment date"** muestra el número y porcentaje de pacientes que fueron o estuvieron **"Complete by 24 months"** y **"Late up-to-date"** ambos, para la fecha, en la fecha en que el archivo de evaluación fue creado.
- De los pacientes NO completados, la porción al final del reporte muestra el número y los porcentajes de pacientes que podrían estar actualizados para el 4:3:1:3:3:1 con una visita adicional.